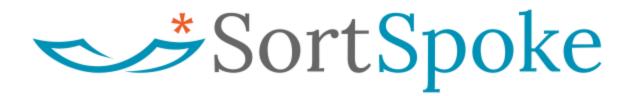

sortspoke.com

last updated: 2023-06-07

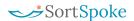

#### © SortSpoke

All Rights Reserved. No part of this publication (printed or electronic) may be reproduced, translated, stored in a retrieval system or transmitted, in any form or by any means whether electronic, mechanical, photocopying, or otherwise, without the prior written permission of SortSpoke and may only be used in accordance with the terms of the license agreement. If this software or documentation directs you to copy materials, you must have permission from SortSpoke to avoid violating the law which could result in damages or other remedies.

No warranty of accuracy is given concerning the contents of the information contained in this publication. To the extent permitted by law no liability (including liability to any person by reason of negligence) will be accepted by SortSpoke, its subsidiaries or employees for any direct or indirect loss or damage caused by omissions from or inaccuracies in this document.

SortSpoke reserves the right to change details in this publication without notice.

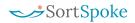

## Table of Contents

| Table of Contents         | 2  |
|---------------------------|----|
| Purpose of this Document  | 6  |
| SortSpoke API Overview    | 7  |
| Authorization             | 8  |
| Projects                  | 9  |
| Get Projects              | 9  |
| Request                   | 9  |
| Parameters                | 9  |
| Response                  | 9  |
| Get Labels                | 9  |
| Request                   | 10 |
| Parameters                | 10 |
| Response                  | 10 |
| Get Fields                | 12 |
| Request                   | 12 |
| Parameters                | 12 |
| Response                  | 12 |
| Upload Files              | 14 |
| Samples                   | 14 |
| Response                  | 15 |
| Sourcefiles               | 16 |
| Get Sourcefile Status     | 16 |
| Request                   | 16 |
| Parameters                | 16 |
| Response                  | 16 |
| Get Sourcefile Documents  | 18 |
| Request                   | 18 |
| Parameters                | 18 |
| Response                  | 18 |
| Mark Sourcefile Delivered | 20 |
| Request                   | 20 |
| Parameters                | 20 |

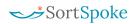

| Response                   | 20 |
|----------------------------|----|
| Documents                  | 21 |
| Get Document Status        | 21 |
| Request                    | 21 |
| Parameters                 | 21 |
| Response                   | 21 |
| Get Document(s) List       | 22 |
| Request                    | 22 |
| Parameters                 | 22 |
| Response                   | 23 |
| Get Sibling Documents      | 25 |
| Request                    | 25 |
| Parameters                 | 25 |
| Response                   | 25 |
| Download/Export JSON       | 27 |
| Request                    | 27 |
| Parameters                 | 27 |
| Response                   | 28 |
| Download/Bulk Export JSON  | 30 |
| Request                    | 30 |
| Parameters                 | 30 |
| Response                   | 30 |
| Download/Export to Excel   | 31 |
| Request                    | 31 |
| Parameters                 | 31 |
| Response                   | 31 |
| Download/Bulk Export Excel | 32 |
| Request                    | 32 |
| Parameters                 | 32 |
| Response                   | 32 |
| Download/Document PDF      | 33 |
| Request                    | 33 |
| Parameters                 | 33 |
| Response                   | 33 |
| Mark Document Delivered    | 34 |
| Request                    | 34 |
| Parameters                 | 34 |

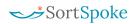

| Response                    | 34 |
|-----------------------------|----|
| View Finished Document      | 34 |
| Request                     | 34 |
| Parameters                  | 35 |
| Response                    | 35 |
| Split                       | 36 |
| Split Sourcefile            | 36 |
| Request                     | 36 |
| Parameters                  | 36 |
| Response                    | 36 |
| Named Batches               | 38 |
| Create a Named Batch        | 38 |
| Request                     | 38 |
| Parameters                  | 38 |
| Response                    | 38 |
| Upload File to Named Batch  | 39 |
| Request                     | 39 |
| Parameters                  | 39 |
| Response                    | 40 |
| Update Batch Status         | 41 |
| Request                     | 41 |
| Parameters                  | 41 |
| Response                    | 41 |
| Get Named Batches List      | 42 |
| Request                     | 42 |
| Parameters                  | 42 |
| Response                    | 43 |
| Get Document List for Batch | 45 |
| Request                     | 45 |
| Parameters                  | 45 |
| Response                    | 45 |
| Mark Batch Delivered        | 47 |
| Request                     | 47 |
| Parameters                  | 47 |
| Response                    | 47 |
| Conventions                 | 48 |

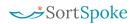

| API Status Codes         | 48 |
|--------------------------|----|
| SortSpoke Status Codes   | 49 |
| Documents                | 49 |
| Sourcefiles              | 50 |
| Batches                  | 50 |
| What is Postman?         | 51 |
| Postman Configuration    | 51 |
| Download Setup Files     | 51 |
| Import Setup Files       | 52 |
| Set Your Variables       | 52 |
| Send Your First API Call | 53 |
| Authorization Setup      | 54 |

## Purpose of this Document

This document is intended as an overview of, and reference guide for, the SortSpoke API. This guide includes a high-level description of the SortSpoke API, common use cases for the SortSpoke API, and detailed information on how to work with the SortSpoke API.

## SortSpoke API Overview

The SortSpoke API is a RESTful API that allows you to access features of SortSpoke using standard methods.

The core functionality of the SortSpoke API is to upload PDF documents and download JSON output files. This document describes some of the common use cases and provides you the resources for integrating SortSpoke into your app.

This document is updated frequently as new features are developed. New fields may be added to the response output while maintaining backwards compatibility. When parsing responses, ensure that you can accept JSON data that may contain additional fields in the future. These additional fields can be safely ignored unless you choose to take advantage of new functionality.

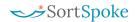

## Authorization

| Кеу           | Value               |  |
|---------------|---------------------|--|
| Authorization | Bearer TOKEN_STRING |  |

Authorization header with bearer token must be sent with all client requests. The secret bearer token is obtained through separate out-of-band channels.

If you are a SortSpoke Administrator you can <u>generate your API Token</u> directly in SortSpoke. Alternatively, please contact your administrator(s) directly to obtain or request changes to your secret bearer token.

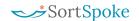

# **Common Use Cases**

## Projects

## **Get Projects**

Get the list of projectIds for an account.

#### Request

| Method | URL             |
|--------|-----------------|
| GET    | api/v2/projects |

Authorization header must be sent with this request.

#### Parameters

| Туре  | Name     | Data Type | Description                                                                                        |
|-------|----------|-----------|----------------------------------------------------------------------------------------------------|
| Query | expanded | int       | [optional] A value of '1' will return<br>additional project information including<br>Project Name. |

#### Response

The response contains the list of projectIds that are used to refer to the specific **Project** in subsequent API calls.

| Status | Response     |  |  |
|--------|--------------|--|--|
| 200    | [            |  |  |
| 400    | Bad request  |  |  |
| 401    | Unauthorized |  |  |

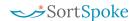

### Get Labels

Get document Categories (labels) for a project.

#### Request

| Method | URL                                |  |
|--------|------------------------------------|--|
| GET    | api/v2/projects/{projectId}/labels |  |

Authorization header must be sent with this request.

#### Parameters

| Туре  | Name      | Data Type | Description                                                                         |
|-------|-----------|-----------|-------------------------------------------------------------------------------------|
| Route | projectId | string    | ProjectId that the uploaded document belongs to. Must be sent as part of the route. |

#### Response

The response contains the list of **Categories** (labels), used to refer to the specific (category) label under the project.

| Status | Response                                                                                                    |
|--------|----------------------------------------------------------------------------------------------------|
| 200    | <pre>{     "projectId": "8a86f3f4-8ead-11e8-970b-01290c080815",     "acctId": "5r8b6060-4082-37ri-g64r-fa37023e8e90",     "legacyUserId": "test@test.com",     "labels": [         {</pre> |
| 400    | Bad request                                                                                                    |
| 401    | Unauthorized                                                                                                    |

| Name      | Data Type | Description                                      |
|-----------|-----------|--------------------------------------------------|
| projectId | string    | ProjectId that the uploaded document belongs to. |

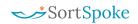

| accId        | string | Account Id that project belongs to.                  |  |
|--------------|--------|------------------------------------------------------|--|
| legacyUserId | string | Unique identifier of the user who created the label. |  |
| labels       | Array  | List of labels related to the specified project.     |  |

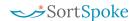

## Get Fields

Get Field(s) belonging to the specified Category (label).

#### Request

| Method | URL                                                 |
|--------|-----------------------------------------------------|
| GET    | api/v2/projects/{projectId}/labels/{labelId}/fields |

<u>Authorization</u> header must be sent with this request.

#### Parameters

| Туре  | Name      | Data Type | Description                                                                         |
|-------|-----------|-----------|-------------------------------------------------------------------------------------|
| Route | projectId | string    | ProjectId that the uploaded document belongs to. Must be sent as part of the route. |

#### Response

The response contains the list of **Field(s)**.

| Status | Response                                                                                                    |
|--------|----------------------------------------------------------------------------------------------------|
| 200    | <pre>{     "labelId": "1de7e538-dccb-11e6-811f-5b1e23ea1c4f",     "acctId": "5r8b6060-4082-37ri-g64r-fa37023e8e90",     "projectId": "8a86f3f4-8ead-11e8-970b-01290c080815",     "fields": [     {         "fields": [         {             "fieldId": "15e4c5e9-6816-11e7-8120-5b1e23ea1c4f",                 "isRequired": false,                 "isColumn": false,                 "isMulti": false,                 "validationType": null,                 "customValidationRegex": null         },         {                 "isColumn": false,                 "isRequired": false,                 "validationType": null,                 "customValidationRegex": null         },         {                 "fieldId": false,                 "isRequired": false,                 "validationType": null,                 "customValidationRegex": null         },         {                 "isColumn": false,                 "isColumn": false,                 "isRequired": false,                 "isRequired": false,                 "isRequired": false,                 "isColumn": false,                 "isColumn": false,                "isColumn": false,                "isColumn": false,                 "isColumn": false,                "isColumn": false,                "isColumn": false,                "isColumn": false,                 "isColumn": false,                 "isColumn": false,                 "isColumn": false,                "isColumn": false,                 "isColumn": false,                 "isColumn": false,                "isColumn": false,                 "isColumn": false,                 "isColumn": false,                 "isColumn": false,                 "isColumn": false,                 "isColumn": false,                 "isColumn": false,                "isColumn": false,                "isColumn": false,                "isColumn": false,                "isColumn": false,                "isColumn": false,                "isColumn": false,                "isColumn": false,               "isColumn": false,</pre> |

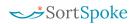

| 400 | Bad request  |
|-----|--------------|
| 401 | Unauthorized |

| Name      | Data Type | Description                                                |  |
|-----------|-----------|------------------------------------------------------------|--|
| labelId   | string    | Label id that the field belongs to.                        |  |
| acctId    | string    | Account Id that project belongs to.                        |  |
| projectId | string    | ProjectId that the uploaded document belongs to.           |  |
| fields    | Array     | List of fields related to the specified project and label. |  |

## **Upload Files**

Files can be uploaded to SortSpoke directly for ingestion.

We support only PDF files at this time. Files must have valid & accurate file extensions to be ingested successfully.

#### Request

| Method URL                                |                                       |  |
|-------------------------------------------|---------------------------------------|--|
| POST                                      | ST api/v2/projects/{projectId}/upload |  |
| POST     api/v2/streams/{streamId}/upload |                                       |  |

Authorization header must be sent with this request.

#### Parameters

| Туре            | Name       | Data Type               | Description                                                                                                    |
|-----------------|------------|-------------------------|----------------------------------------------------------------------------------------------------|
| Route           | projectId  | string                  | ProjectId to which the uploaded document should be<br>added. Documents will be added to the Default<br>Stream.                                                                                                    |
| Route           | streamId   | string                  | StreamId to which the uploaded document should be added. Can target default and custom streams.                                                                                                    |
| Query<br>String | uploadPath | string                  | <pre>[Optional] Specify a virtual folder to upload the<br/>file to (e.g. "/inbox/a@a.com"). If not provided:<br/>When a user is specified, the upload path<br/>will default to the user's queue.<br/>When a user is not in context, the path will<br/>default to the default queue.</pre> |
| Query<br>String | labelId    | string                  | [Optional] Sorts a document to a specific document category. When batched to a user, the document will advance automatically to the Extract tab.                                                                                                    |
| Body            | file       | multipart/<br>form-data | Document data in binary form. 200MB limit per<br>request. PDF files only.                                                                                                    |

#### Samples

| Method | Sample (C#)                                                                                                    |
|--------|----------------------------------------------------------------------------------------------------|
| POST   | {{url}}/api/v2/projects/{{projectId}}/upload?uploadPath=username@domain.com&l<br>abelId=21001d69-710d-4509-b352-5c24067b93ac |
| POST   | {{url}}/api/v2/projects/{{projectId}}/upload?labelId=21001d69-710d-4509-b352-<br>5c24067b93ac                                |

### Response

The response contains the unique Docld of the uploaded that is used to refer to the **Document** in subsequent API calls. It also contains a file name and the size (length) of the uploaded file.

| Status | Response                                                                                                    |
|--------|----------------------------------------------------------------------------------------------------|
| 200    | <pre>[     {         "docId": "3gedef-dftrw4-gs4gfdgd-44etegre",         "filename": "/username@domain.com/filename.pdf",         "size": 1000,         "sourceFileId": "cecf5abb-9ecf-11ea-8275-5793c2ae4c49"     } ]</pre> |
| 400    | Bad request                                                                                                    |
| 401    | Unauthorized                                                                                                    |

| Name         | Data Type | Description                                           |  |
|--------------|-----------|-------------------------------------------------------|--|
| docId        | string    | Document unique identifier generated by the system.   |  |
| filename     | string    | Original source file name.                            |  |
| size         | int       | Document source file size (length).                   |  |
| sourceFileId | string    | SourceFile unique identifier generated by the system. |  |

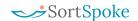

## Sourcefiles

## Get Sourcefile Status

Gets status for a **source file**.

#### Request

| Method | URL                                      |
|--------|------------------------------------------|
| GET    | api/v2/sourceFiles/{sourcefileId}/status |

Authorization header must be sent with this request.

#### Parameters

| Туре  | Params       | Values | Description                                                                                 |
|-------|--------------|--------|---------------------------------------------------------------------------------------------|
| Route | sourcefileId | string | Sourcefile unique identifier generated by the system.<br>Must be sent as part of the route. |

#### Response

The response contains details for the source file. Note: **State 300** indicates a source file & all child documents are in a 'finished' state.

| Status | Response                                                                                                    |  |
|--------|----------------------------------------------------------------------------------------------------|--|
| 200    | <pre>{     "sourceFileId": "c5625287-d1ae-11ea-820d-57643572dda7",     "projectId": "dd3d1392-6e7c-11e8-81ec-5f095ac7119a",     "state": 300,     "sourceFileName": "sourcefile_name.pdf",     "pageCount": 8 }</pre> |  |
| 400    | Bad request                                                                                                    |  |
| 401    | Unauthorized                                                                                                    |  |

| Name Data Type                                                         |                                                                            | Description                                                |  |
|------------------------------------------------------------------------|----------------------------------------------------------------------------|------------------------------------------------------------|--|
| sourceFileId                                                           | sourceFileId string Source file unique identifier generated by the system. |                                                            |  |
| projectId string Unique identifier for Project to which the record bel |                                                                            | Unique identifier for Project to which the record belongs. |  |
| state                                                                  | string                                                                     | Status of the source file.                                 |  |

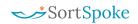

| sourceFileName | string | Original source file name.          |  |
|----------------|--------|-------------------------------------|--|
| pageCount      | string | Number of pages in the source file. |  |

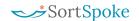

## Get Sourcefile Documents

Get a list of all child **document(s)** of a source file.

#### Request

| Method | URL                                    |  |
|--------|----------------------------------------|--|
| GET    | api/v2/sourceFiles/{sourcefileId}/docs |  |

Authorization header must be sent with this request.

#### Parameters

| Туре  | Name         | Data Type | Description                                            |
|-------|--------------|-----------|--------------------------------------------------------|
| Route | sourcefileId | string    | Source file unique identifier generated by the system. |

#### Response

The response contains the list of **Documents**, found under the project.

Status Response

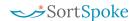

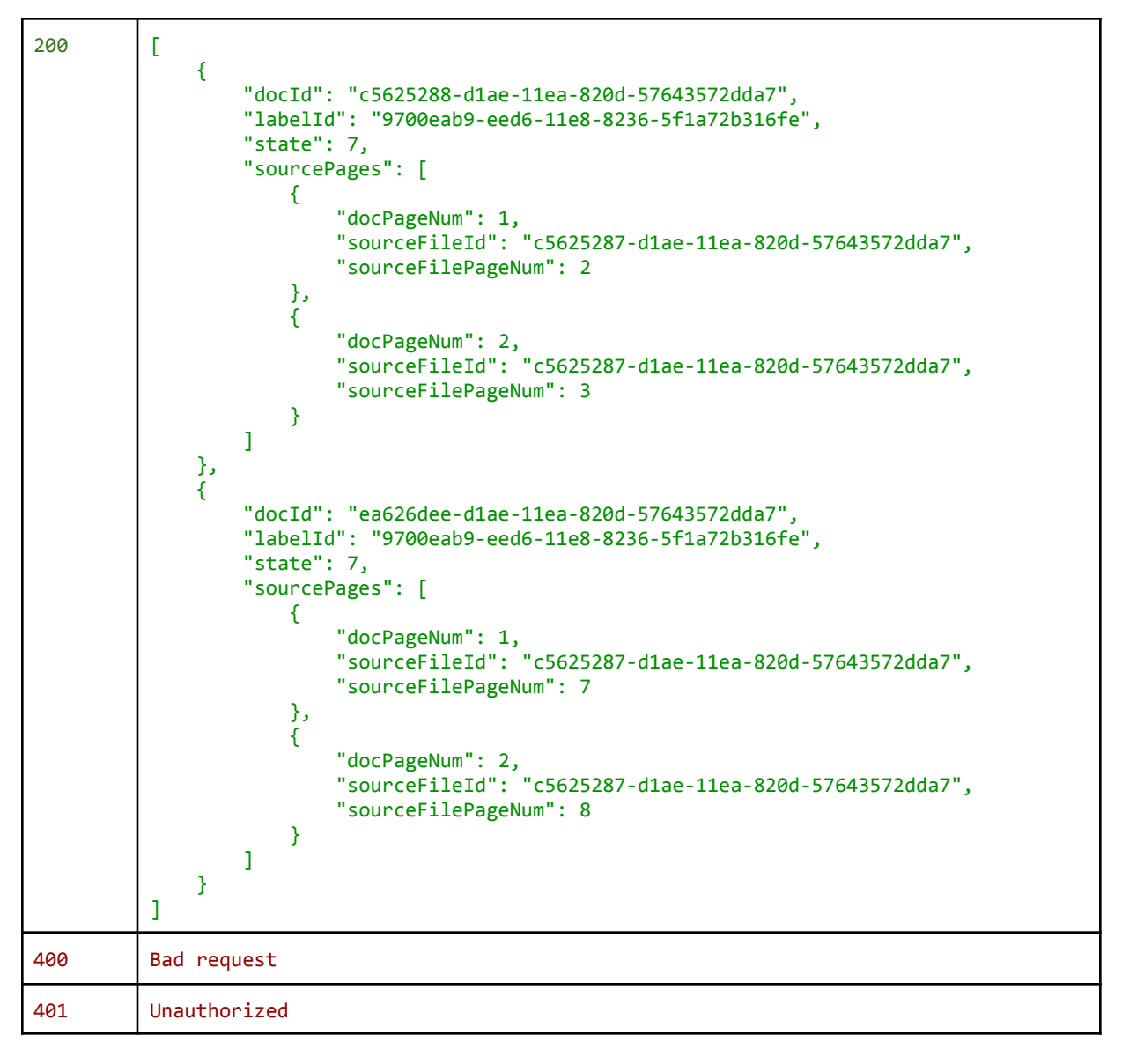

| Name          | Data Type | Description                                            |
|---------------|-----------|--------------------------------------------------------|
| docId         | string    | Document unique identifier generated by the system.    |
| labelId       | string    | The labelId of the Category the file was processed in. |
| state         | string    | Status of the document.                                |
| sourcePages   | Array     | List of source file pages in the document.             |
| docPageNum    | string    | Page number in document.                               |
| sourceFileId  | string    | Source file unique identifier generated by the system. |
| sourcePageNum | string    | Page number in source file.                            |

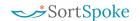

### Mark Sourcefile Delivered

Advance *finished* sourcefiles and related *finished* documents to 'Delivered' status to indicate that exports have been received.

#### Request

| Method | URL                         |  |
|--------|-----------------------------|--|
| POST   | /api/v2/sourcefiles/deliver |  |

<u>Authorization</u> header must be sent with this request.

#### Parameters

| Туре | Name          | Data Type | Description                                            |
|------|---------------|-----------|--------------------------------------------------------|
| Body | sourcefileIds | array     | Source file unique identifier generated by the system. |

#### Response

| Status | Response     |
|--------|--------------|
| 200    | ОК           |
| 400    | Bad request  |
| 401    | Unauthorized |

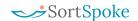

## Documents

## Get Document Status

Get **Document(s)** status.

#### Request

| Method | URL           |  |
|--------|---------------|--|
| POST   | api/v2/status |  |

Authorization header must be sent with this request.

#### Parameters

| Туре | Name | Values                      | Description         |
|------|------|-----------------------------|---------------------|
| Body |      | [<br>string,<br>string<br>] | An array of docIds. |

#### Response

The response contains the list of **Documents** with corresponding statuses. Note: Document State 7 indicates a document is ready for download/export.

| Status | Response                                                                                                    |
|--------|----------------------------------------------------------------------------------------------------|
| 200    | <pre>[ {     "DocId": "r4fefwafw-fwfes4-f3wafasefqa-ggsfw3f",     "DocumentState": 7,     "AutoAccepted": true }, {     "DocId": "r4fefwafw-fwfes4-f3wafasefqa-ggsfw3c",     "DocumentState": 4,     "AutoAccepted": false } ]</pre> |
| 400    | Bad request                                                                                                    |
| 401    | Unauthorized                                                                                                    |

## Get Document(s) List

Get a list of **Document(s)** for a project. You can filter the list by a string (Query), Status of the document (StateFilter), and/or Category (LabelFilter) and sort the results by the Finished Date (FinishedDate).

#### Request

| Method | URL                                   |  |
|--------|---------------------------------------|--|
| POST   | api/v2/projects/{projectId}/docs/list |  |
| POST   | api/v2/streams/{streamId}/docs/list   |  |

Authorization header must be sent with this request.

#### Parameters

| Туре  | Name        | Data Type                                                                                                    | Description                                                                                                    |
|-------|-------------|----------------------------------------------------------------------------------------------------|----------------------------------------------------------------------------------------------------|
| Route | projectId   | string                                                                                                    | ProjectId for which all documents<br>should be returned. Will return<br>data for the Default Stream.                                              |
| Route | streamId    | string                                                                                                    | StreamId for which all documents<br>should be returned. Can specify<br>default or custom streams.                                                 |
| Body  | Query       | [<br>"string"<br>]                                                                                                    | [Optional] Search for a string of<br>text. Matches records that start<br>with specific string.                                                    |
| Body  | StateFilter | "StateFilter":<br>{<br>"FilterValues":[7,8]<br>},                                                                                                    | <pre>[Optional] Status of the Document<br/>(see <u>Document Status Codes</u> for<br/>reference)</pre>                                             |
| Body  | LabelFilter | "LabelFilter":<br>{<br>"FilterValues":[<br>"90e44661-5ad6-11e9-81f2-53ce62da45da"]<br>},                                                                                                    | [Optional] The <u>labelId</u> of the<br>Category the file was processed<br>in.                                                                    |
| Body  | DateFilter  | <pre>"DateFilter":     {         "FromFinishedDate": "2022-01-01",         "ToFinishedDate": "2022-12-31T15:45"         },{         "FromExportedDate": "2022-01-01",         "ToExportedDate": "2022-12-31T15:45"         },</pre> | [Optional] Search for documents<br>with an ExportedDate/FinishedDate<br>in the defined date range. Time<br>defaults to 00:00 if not<br>specified. |
| Body  | Limit       | "Limit":1000,                                                                                                    | [Optional] Maximum number of results to return (1000 max.)                                                                                        |

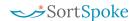

| Body | PageNumber | "PageNumber":1,                                                                                        | [Optional] Page number provides<br>you a way to see more than the<br>first 1000 results. |
|------|------------|----------------------------------------------------------------------------------------------------|------------------------------------------------------------------------------------------|
| Body | Sorting    | <pre>"Sorting":    [{         "FieldName" : "FinishedDate",         "Type" : "Descending"     }]</pre> | [Optional] Specify the sort type<br>& order of the output.                               |

#### Response

The response contains the list of **Documents**, found under the project.

| Status | Response                                                                                        |
|--------|-------------------------------------------------------------------------------------------------|
| 200    | <pre>{     "itemCount": 1,     "pageSize": 1000,     "offset": 0,     "data": [         {</pre> |
| 400    | Bad request                                                                                     |
| 401    | Unauthorized                                                                                    |

| Name Data Type   |        | Description                               |
|------------------|--------|-------------------------------------------|
| itemCount string |        | Total number of files returned.           |
| pageSize         | string | The Limit of number of results.           |
| offset           | string | Relates to Limit and PageNumber.          |
| data Array       |        | List of documents related to the project. |

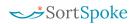

| docId string               |        | Document unique identifier generated by the system.                    |  |
|----------------------------|--------|------------------------------------------------------------------------|--|
| batchId                    | string | Unique identifier of a batch of documents assigned to one user.        |  |
| state                      | string | Status of the document.                                                |  |
| srcFilename                | string | Original source file name.                                             |  |
| pageCount                  | string | Number of pages in the source file.                                    |  |
| creationDate               | string | Document upload date.                                                  |  |
| assignee                   | string | User who exported the source file.                                     |  |
| documentSearchProjectLabel | array  | List of characteristics of Category in which document has been sorted. |  |
| labelId                    | string | The labelId of the Category the file was processed in.                 |  |
| path                       | string | Name of the Category the file was exported from.                       |  |
| deleted                    | string | Indicates if the Category [labelId] in file was in has been deleted.   |  |
| rejectionReason            | string | User-entered reason for rejecting a document.                          |  |
| finishedDate string        |        | Document exported date.                                                |  |
| rejectedDate string        |        | Document rejected date.                                                |  |
| sourcefileId               | string | Sourcefile unique identifier generated by the system.                  |  |

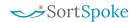

## Get Sibling Documents

Get a list of all **sibling documents** sharing a parent source file.

#### Request

| Method | URL                          |  |
|--------|------------------------------|--|
| GET    | api/v2/docs/{docId}/siblings |  |

Authorization header must be sent with this request.

#### Parameters

| Туре  | Name  | Data Type | Description                                         |
|-------|-------|-----------|-----------------------------------------------------|
| Route | docId | string    | Document unique identifier generated by the system. |

#### Response

The response contains the list of **sibling documents** sharing a parent source file.

| Status | Response                                                                                                    |
|--------|----------------------------------------------------------------------------------------------------|
| 200    | <pre>[     {         "containsVerifiedFields": true,         "containsComments": false,         "ownedByCurrentUser": false,         "ownedByCurrentUserInDifferentBatch": false,         "docId": "caa7616a-e7bc-11ea-8224-57643572dda7",         "labelId": "b7222272-e259-11ea-821f-57643572dda7",         "state": 7,         "sourcePages": [             {</pre> |
|        | <pre>{     "containsVerifiedFields": false,     "containsComments": false,     "ownedByCurrentUser": false,     "ownedByCurrentUserInDifferentBatch": false,     "docId": "caa7616b-e7bc-11ea-8224-57643572dda7",     "labelId": "b7222272-e259-11ea-821f-57643572dda7",     "state": 5,     "sourcePages": [         {         }         }     } }</pre>              |

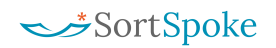

|     | <pre>"docPageNum": 1,<br/>"sourceFileId": "638be1e3-e24f-11ea-821f-57643572dda7",<br/>"sourceFilePageNum": 5<br/>}<br/>]<br/>}<br/>]</pre> |
|-----|----------------------------------------------------------------------------------------------------|
| 400 | Bad request                                                                                                    |
| 401 | Unauthorized                                                                                                    |

| Name                               | Data Type | Description                                                     |
|------------------------------------|-----------|-----------------------------------------------------------------|
| docId                              | string    | Document unique identifier generated by the system.             |
| labelId                            | string    | The labelId of the Category the file was processed in.          |
| state                              | string    | Status of the document.                                         |
| sourcePages                        | Array     | List of source file pages in the document.                      |
| docPageNum                         | string    | Page number in document.                                        |
| sourceFileId                       | string    | Unique identifier of a batch of documents assigned to one user. |
| sourcePageNum                      | string    | Page number in source file.                                     |
| containsVerifiedFields             | boolean   | Indicates if the document has verified fields.                  |
| containsComments                   | boolean   | Indicates if the document has user comments.                    |
| ownedByCurrentUser                 | boolean   | Indicates if the document is assigned to the current user.      |
| ownedByCurrentUserInDifferentBatch | boolean   | Indicates if the document belongs to the current batch.         |

## Download/Export JSON

Verified data for a specific document is downloaded in the project's export format (e.g. JSON).

#### Request

| Method | URL                        |  |
|--------|----------------------------|--|
| GET    | api/v2/{docId}/export_file |  |

Authorization header must be sent with this request.

#### Parameters

| Туре   | Name   | Data Type        | Description                                                                            |
|--------|--------|------------------|----------------------------------------------------------------------------------------|
| Route  | docId  | string           | Document unique identifier generated by the system. Must be sent as part of the route. |
| Header | Accept | application/json | [Optional] Allows download in JSON format.                                             |

#### Response

The response contains verified data for a specific document in the project's export format (e.g. JSON).

| Status | Response                                                                                                    |  |  |
|--------|----------------------------------------------------------------------------------------------------|--|--|
| 200    | <pre>{     "ExportFormat": "JsonV2",     "ProjectId": "3frw3fw3r-4fwfsw4rwr-fwf4wrw3rwf-dfwfw3w3",     "ProjectName": "My Project",     "DoCId": "r4fefwafw-fwfes4-f3wafasefqa-ggsfw3f",     "srcFilename": "/inbox/filename.pdf",     "DotClass": "Agreement",     "DotClass": "Agreement",     "DotClassId": "454tw-wrw3w4tw4-6urhryr65r-egfsw34",     "ReceivedDate": "2017-09-10T17:22:17.48Z",     "ExportedDate": "2017-09-10T17:22:17.48Z",     "Fields": [         {             "Name": "Heading",             "Value": "An Agreement of Purchase and Sale",             "FieldId": "4ew5tf-3rwr4654-f3rfa3r-4564et"         },         {             "Name": "First Party",             "Value": "John Doe",             "FieldId": "45wrw-4twtr4ey-5et4wtkjg-4et4edf"         },         {             "Name": "Second Party",             "Value": "Smith, Doe and Jones LLP",             "FieldId": "3wrwf43-4t4eye5gw-wf3t434uyr-et4ewf"         }     } } </pre> |  |  |
| 400    | Bad request                                                                                                    |  |  |
| 401    | Unauthorized                                                                                                    |  |  |

| Name                                      | Data Type                                   | Description                                         |  |  |
|-------------------------------------------|---------------------------------------------|-----------------------------------------------------|--|--|
| ExportFormat                              | string                                      | Requested export format.                            |  |  |
| ProjectId                                 | string                                      | ProjectId that the document belongs to.             |  |  |
| ProjectName                               | string                                      | Project name that the uploaded document belongs to. |  |  |
| DocId                                     | string                                      | Document unique identifier generated by the system. |  |  |
| SrcFilename                               | string                                      | Document source file generated by the system.       |  |  |
| DstFilename                               | string                                      | Document destination filename and path.             |  |  |
| DocClass                                  | string                                      | Document category (label) name.                     |  |  |
| DocClassId                                | string                                      | Document category (label) identifier.               |  |  |
| ReceivedDate string Document upload date. |                                             | Document upload date.                               |  |  |
| ExportedDate                              | string                                      | Document exported date.                             |  |  |
| Fields                                    | Array List of fields found in the document. |                                                     |  |  |

## Download/Bulk Export JSON

Verified data for a list of documents is downloaded in the project's export format (e.g. JSON).

#### Request

| Method | URL                            |  |
|--------|--------------------------------|--|
| GET    | /api/v2/downloads/export_files |  |

Authorization header must be sent with this request.

#### Parameters

| Туре     | Name     | Data Type | Description                                                  |
|----------|----------|-----------|--------------------------------------------------------------|
| FormData | docIds[] | string    | List of Document unique identifiers generated by the system. |

#### Response

The response contains a binary file in ZIP format.

| Status | Response                           |  |
|--------|------------------------------------|--|
| 200    | This method returns a binary file. |  |
| 400    | Bad request                        |  |
| 401    | Unauthorized                       |  |

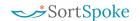

## Download/Export to Excel

Verified data for a specific document is downloaded in Excel format (e.g. XLSX).

#### Request

| Method | d URL                                         |  |
|--------|-----------------------------------------------|--|
| GET    | T /api/v2/downloads/ExportFinishedDoc/{docId} |  |

Authorization header must be sent with this request.

#### Parameters

| Туре  | Name  | Data Type | Description                                                                            |
|-------|-------|-----------|----------------------------------------------------------------------------------------|
| Route | docId | string    | Document unique identifier generated by the system. Must be sent as part of the route. |

#### Response

The response contains verified data for a specific document in Excel format (e.g. XLSX).

| Status | Response                           |
|--------|------------------------------------|
| 200    | This method returns a binary file. |
| 400    | Bad request                        |
| 401    | Unauthorized                       |

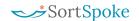

## Download/Bulk Export Excel

Verified data for a list of documents is downloaded in Excel format (e.g. xlsx).

#### Request

| Metl | hod | URL                                  |  |
|------|-----|--------------------------------------|--|
| GET  |     | /api/v2/downloads/export_files/Excel |  |

Authorization header must be sent with this request.

#### Parameters

| Туре     | Name     | Data Type | Description                                                  |
|----------|----------|-----------|--------------------------------------------------------------|
| FormData | docIds[] | string    | List of Document unique identifiers generated by the system. |

#### Response

The response contains a binary file in ZIP format.

| Status | Response                          |  |
|--------|-----------------------------------|--|
| 200    | his method returns a binary file. |  |
| 400    | Bad request                       |  |
| 401    | Unauthorized                      |  |

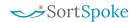

## Download/Document PDF

Original document is downloaded in PDF format.

#### Request

| Method | URL                           |  |
|--------|-------------------------------|--|
| GET    | /api/v2/downloads/doc/{docId} |  |

<u>Authorization</u> header must be sent with this request.

#### Parameters

| Туре  | Name  | Data Type | Description                                                                            |
|-------|-------|-----------|----------------------------------------------------------------------------------------|
| Route | docId | string    | Document unique identifier generated by the system. Must be sent as part of the route. |

#### Response

The response contains a binary file for a specific document in PDF format.

| Status | Response                           |  |
|--------|------------------------------------|--|
| 200    | This method returns a binary file. |  |
| 400    | Bad request                        |  |
| 401    | Unauthorized                       |  |

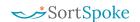

## Mark Document Delivered

Advance *finished* document to 'Delivered' status to indicate that exports have been received.

#### Request

| Method | URL                       |  |
|--------|---------------------------|--|
| POST   | POST /api/v2/docs/deliver |  |

<u>Authorization</u> header must be sent with this request.

#### Parameters

| Туре | Name   | Data Type                                                                                   | Description                                            |
|------|--------|---------------------------------------------------------------------------------------------|--------------------------------------------------------|
| Body | docIds | [<br>"c72012a0-f174-11ea-822b-57643572dda7",<br>"c72012a1-f174-11ea-822b-57643572dda7"<br>] | Document unique identifier<br>generated by the system. |

### Response

| Status | Response     |
|--------|--------------|
| 200    | ОК           |
| 400    | Bad request  |
| 401    | Unauthorized |

### View Finished Document

A presigned URL gives access to the finished document specified, granting the recipient access to review the finished document directly in SortSpoke.

#### Request

| Method | URL                                |
|--------|------------------------------------|
| GET    | /api/v2/presigned/document/{docId} |

Authorization header must be sent with this request.

#### Parameters

| Туре  | Name  | Data Type | Description                                         |
|-------|-------|-----------|-----------------------------------------------------|
| Route | docId | string    | Document unique identifier generated by the system. |

### Response

| Status | Response                                                                                                    |
|--------|----------------------------------------------------------------------------------------------------|
| 200    | <pre>{     "generatedDate": "2021-01-01T01:37:20.0714807Z",     "expiryDate": "2021-01-01T02:37:20.0714807Z",     "returnUrl":     "https://auth.sortspoke.com/Account/OneTimeAuthTokenLogin?token=5zLmvPHeP_ KdVvHj.M8MRg-dJwpgyRScA-gHSxf37CDVrGmDqXid8PuCSONfts63PFoCEmwtKH5MnM0PjZ9t y6RlyfOYUr3ZXBB-y8YADj7LDzSKQczjkRCfDl-hBpwej3h02wGxIUnGzqfJPrntxhwxBwv1wx Dk4hJf4gGIENn6h5MUEMJ_SvNzpCzkLloV24dBBFLVmQOwZc6N2S3bMG3CRubPvtovAvJrlatH hhCWaZ4yDhN3sB5Cze4pI1CUIclOmbC_yJLdyNF62MQXkD5PU_Z_8Z1JnQn7Kwt8d-gx7NnG q3iHuymkTDop14phfUxXfi-oYRk5lY7xtTOS80bXafY3ver6SyyuNz79ISZWMDDuftH0aYx9gz VmjKOLeEGT4LCsYJ1iVg4c5PL2GE5HsLW6dVrS_0BIvSWB1Js8RSv5zGSql4iPGbwBR_b5FnKR a2D9CRAFZ2F3TFETkvf.7WQXJICFHSd8KvMfWq5muw" }</pre> |
| 400    | Bad request                                                                                                    |
| 401    | Unauthorized                                                                                                    |

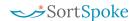

# Split

# Split Sourcefile

Split sourcefile into multiple documents to be processed individually in SortSpoke.

### Request

| Method | URL                                     |  |
|--------|-----------------------------------------|--|
| POST   | api/v2/sourceFiles/{sourceFileId}/split |  |

Authorization header must be sent with this request.

#### Parameters

| Туре  | Name               | Data Type | Description                                                                                              |
|-------|--------------------|-----------|----------------------------------------------------------------------------------------------------|
| Route | sourceFileId       | string    | SourceFile unique identifier generated by<br>the system at upload. Must be sent as part<br>of the route. |
| Body  | docPageRanges      | array     | Contains labelId & sourceFilePageNums.                                                                   |
| Body  | labelId            | string    | Unique identifier for category to which document should be sorted.                                       |
| Body  | sourceFilePageNums | array     | Page numbers from original sourcefile,<br>separated by commas. Pages must be<br>contiguous.              |

### Response

The response contains verified data for a specific document in Excel format (e.g. XLSX).

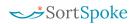

|     | ] }          |
|-----|--------------|
| 400 | Bad request  |
| 401 | Unauthorized |

| Name         | Data Type | Description                           |  |
|--------------|-----------|---------------------------------------|--|
| sourceFileId | string    | SourceFile identifier.                |  |
| docId        | string    | DocumentId generated by the system.   |  |
| labelId      | string    | Document category (label) identifier. |  |
| pages        | Array     | List of sourcefile page numbers.      |  |

# Named Batches

# Create a Named Batch

#### Request

| Method | URL                                   |  |
|--------|---------------------------------------|--|
| POST   | api/v2/projects/{projectId}/batches   |  |
| POST   | OST api/v2/streams/{streamId}/batches |  |

<u>Authorization</u> header must be sent with this request.

### Parameters

| Туре  | Name                        | Data Type                                                                  | Description                                                                                                    |
|-------|-----------------------------|----------------------------------------------------------------------------|----------------------------------------------------------------------------------------------------|
| Route | projectId                   | string                                                                     | ProjectId to which the batch<br>should be created. Batch will<br>be created in Default Stream.                              |
| Route | streamId                    | string                                                                     | StreamId to which the batch<br>should be created. Can target<br>default or custom streams.                                  |
| Body  | BatchName                   | "BatchName" : "string"                                                     | Batch names must be unique.<br>Excludes finished batches.                                                                   |
| Body  | AssigneeUserIdOrU<br>erName | "AssigneeUserIdOrUserName" :<br>"fb3fd0e6-6ca3-4551-9e12-2e1bf8<br>fe8b96" | <pre>[optional] Accepts UserId (string) or UserName/Email (string).</pre>                                                   |
|       |                             |                                                                            | If 'null' or not included, the<br>batch will remain unassigned<br>and can be claimed by any user<br>when in 'filled' state. |

### Response

The response contains a single batchld that is used to refer to the specific **Named Batch** in subsequent API calls.

| Status | Response                               |
|--------|----------------------------------------|
| 200    | "624272e2-9ec8-11ea-8275-5793c2ae4c49" |

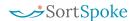

| 400 | Bad request  |
|-----|--------------|
| 401 | Unauthorized |

# Upload File to Named Batch

## Request

| Method | URL                             |  |
|--------|---------------------------------|--|
| POST   | api/v2/batches/{batchId}/upload |  |

Authorization header must be sent with this request.

## Parameters

| Туре  | Name    | Data Type               | Description                                                                          |  |
|-------|---------|-------------------------|--------------------------------------------------------------------------------------|--|
| Route | batchId | string                  | BatchId that the uploaded document belongs to.<br>Must be sent as part of the route. |  |
| Body  |         | multipart/f<br>orm-data | Document data in binary form.                                                        |  |

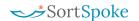

## Response

The response contains the unique Docld of the uploaded file that is used to refer to the **Document** in subsequent API calls. It also contains a file name and the size (length) of the uploaded file.

| Status | Response                                                                                                    |
|--------|----------------------------------------------------------------------------------------------------|
| 200    | <pre>[     {         "docId": "cecf5abc-9ecf-11ea-8275-5793c2ae4c49",         "filename": "/demo@sortspoke.com/filename.pdf",         "size": 137290,         "sourceFileId": "cecf5abb-9ecf-11ea-8275-5793c2ae4c49"     } ]</pre> |
| 400    | Bad request                                                                                                    |
| 401    | Unauthorized                                                                                                    |

| Name         | Data Type | Description                                           |  |
|--------------|-----------|-------------------------------------------------------|--|
| docId        | string    | Document unique identifier generated by the system.   |  |
| filename     | string    | Original source file name.                            |  |
| size         | int       | Document source file size (length).                   |  |
| sourceFileId | string    | SourceFile unique identifier generated by the system. |  |

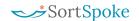

# Update Batch Status

## Request

| Method | URL                      |  |
|--------|--------------------------|--|
| РАТСН  | api/v2/batches/{batchId} |  |

Authorization header must be sent with this request.

### Parameters

| Туре  | Name      | Data Type                | Description                                                                                                   |
|-------|-----------|--------------------------|----------------------------------------------------------------------------------------------------|
| Route | batchId   | string                   | BatchId that the uploaded document belongs to. Must be sent as part of the route.                             |
| Body  | batchName | "batchName":<br>"string" | BatchName as set at time of creation. Must be included. Update allowed.                                       |
| Body  | state     | "state":<br>integer      | Current state of batch. See <u>Batch Status</u><br><u>Codes</u> for reference. Values allowed: 10, 20,<br>30. |

## Response

| Status | Response     |
|--------|--------------|
| 200    | ОК           |
| 400    | Bad request  |
| 401    | Unauthorized |

## Get Named Batches List

Get a list of **Named Batches** for a project. You can filter the list by a string (Query), Status of the document (StateFilter) and Assignee (AssigneeFilter). You can sort the results by CreationDate, FinishedDate, or BatchName.

#### Request

| Method                                        | URL                                      |  |
|-----------------------------------------------|------------------------------------------|--|
| POST                                          | api/v2/projects/{projectId}/batches/list |  |
| POST   api/v2/streams/{streamId}/batches/list |                                          |  |

Authorization header must be sent with this request.

## Parameters

| Туре  | Name        | Data Type                                                                           | Description                                                                                        |
|-------|-------------|-------------------------------------------------------------------------------------|----------------------------------------------------------------------------------------------------|
| Route | projectId   | string                                                                              | ProjectId for which all batches should<br>be returned. Will return data for the<br>Default Stream. |
| Route | streamId    | string                                                                              | StreamId for which all batches should<br>be returned. Can specify default or<br>custom streams.    |
| Body  | Query       | [<br>"string"<br>]                                                                  | Search BatchName for a string of text.                                                             |
| Body  | StateFilter | "StateFilter":<br>{<br>"FilterValues":[50]<br>},                                    | Status of the Named Batch (see<br><u>Batches Status Codes</u> for<br>reference)                    |
| Body  | Limit       | "Limit":1000,                                                                       | Maximum number of results to<br>return (maximum is 1000)                                           |
| Body  | PageNumber  | "PageNumber":1,                                                                     | Page number provides you a way to<br>see more than the first 1000<br>results.                      |
| Body  | Sorting     | "Sorting":<br>[{<br>"FieldName" :<br>"FinishedDate",<br>"Type" : "Descending"<br>}] | Specify the sort type & order of the output.                                                       |

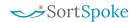

## Response

The response contains the list of **Named Batches** found under the project.

| Status | Response                                                                                                    |
|--------|----------------------------------------------------------------------------------------------------|
| 200    | <pre>{     "itemCount": 1,     "pageSize": 25,     "offset": 0,     "data": [         {             "batchId": "ee5c2c4d-8e6d-11ea-82ba-5f4a74c154c7",             "batchName": "Named Batch",             "docCount": 15,             "batchedDocCount": 0,             "labeledDocCount": 0,             "labeledDocCount": 0,             "state": 50,             "userId": "253c8d5a-3faa-4924-8676-dfc59fc74cf5",             "isCloudImportedBatch": false,             "creationDate": "2020-01-01T01:15:11.46Z",             "isDefault": false         }     ],     "pageCount": 1 }</pre> |
| 400    | Bad request                                                                                                    |
| 401    | Unauthorized                                                                                                    |

| Name Data Type      |        | Description                                                     |
|---------------------|--------|-----------------------------------------------------------------|
| itemCount           | string | Total number of records returned.                               |
| pageSize            | string | The limit of the number of results.                             |
| offset              | string | Relates to PageSize and PageCount.                              |
| data                | Array  | List of matching named batches in project.                      |
| docId               | string | Document unique identifier generated by the system.             |
| batchId             | string | Unique identifier of a batch of documents assigned to one user. |
| batchName           | string | Name given to batch.                                            |
| docCount            | int    | Total number of documents assigned to batch.                    |
| batchedDocCount int |        | Number of documents in batched state.                           |

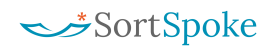

| labeledDocCount      | int     | Number of documents in labeled state.                    |
|----------------------|---------|----------------------------------------------------------|
| state                | int     | Status of the document.                                  |
| userId               | string  | User who finished the batch.                             |
| isCloudImportedBatch | boolean | Indicates if batch was created via cloud storage import. |
| creationDate         | string  | Batch's creation date.                                   |
| isDefault            | boolean | Indicates if batch type is default.                      |

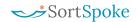

# Get Document List for Batch

#### Request

| Method | URL                           |  |
|--------|-------------------------------|--|
| GET    | api/v2/batches/{batchId}/docs |  |

Authorization header must be sent with this request.

### Parameters

| Туре  | Name                 | Data Type | Description                                                                                                    |
|-------|----------------------|-----------|----------------------------------------------------------------------------------------------------|
| Route | batchId              | string    | BatchId that the active document belongs to. Must<br>be sent as part of the route.                                                                                                    |
| Query | state                | string    | <pre>[optional] Specify a <u>document state</u> to filter<br/>document list returned (e.g. state=7 will only<br/>return finished documents).</pre>                                            |
| Query | fromFinishe<br>dDate | string    | <pre>[optional] Specify a date range 'start' from<br/>which to filter document list by Finished Date<br/>(e.g. fromFinishedDate=2020-01-01 or<br/>fromFinishedDate=2019-12-25T06:00:00)</pre> |
| Query | toFinishedD<br>ate   | string    | <pre>[optional] Specify a date range 'end' to filter<br/>document list by Finished Date (e.g.<br/>toFinishedDate=2020-06-30 or<br/>ftoFinishedDate=2020-12-31T23:59:00)</pre>                 |

#### Response

The response contains the unique Docld of the uploaded that is used to refer to the **Document** in subsequent API calls. It also contains the document's current <u>state</u>.

| Status | Response           |
|--------|--------------------|
| 200    | <pre>[     {</pre> |
| 400    | Bad request        |

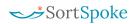

| [   |              |
|-----|--------------|
| 401 | Unauthorized |
|     |              |

| Name  | Data Type | Description                                         |
|-------|-----------|-----------------------------------------------------|
| docId | string    | Document unique identifier generated by the system. |
| state | int       | Document <u>state</u> .                             |

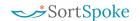

## Mark Batch Delivered

Advance *finished* batches and related *finished* documents to 'Delivered' status to indicate that exports have been received.

#### Request

| Method | URL                     |
|--------|-------------------------|
| POST   | /api/v2/batches/deliver |

Authorization header must be sent with this request.

### Parameters

| Туре | Name     | Data Type | Description                                               |
|------|----------|-----------|-----------------------------------------------------------|
| Body | batchIds | array     | List of batch unique identifiers generated by the system. |

#### Response

The response contains the unique webhook subscription ID and encrypted secret value.

| Status | Response     |
|--------|--------------|
| 200    | ОК           |
| 400    | Bad request  |
| 401    | Unauthorized |

# Conventions

- Client Client application.
- Status HTTP status code of response.
- All the possible responses are listed under 'Responses' for each method.
- All request parameters are mandatory unless explicitly marked as [optional]
- The type of values accepted for a request parameter are shown the values column like this [10|<any number>]. The | symbol means OR. If the parameter is [optional], the default value is shown in blue bold text, as 10 is written in [10|<any number>].

# **API Status Codes**

All status codes are standard HTTP status codes. The below ones are used in this API.

2XX - Success of some kind

- 4XX Error occurred in client's part
- 5XX Error occurred in server's part

| Status Code | Description            |
|-------------|------------------------|
| 200         | ОК                     |
| 400         | Bad request            |
| 401         | Authentication failure |
| 403         | Forbidden              |
| 404         | Resource not found     |
| 405         | Method Not Allowed     |
| 500         | Internal Server Error  |
| 501         | Not Implemented        |
| 503         | Service Unavailable    |

# SortSpoke Status Codes

## Documents

The status codes below are referred to as the Document State in this API.

|   | Status              | Code  | Description                                                                                                    |  |  |
|---|---------------------|-------|----------------------------------------------------------------------------------------------------|--|--|
| * | Preprocessing       | 1     | Document has been received by SortSpoke. It is being preprocessed.                                                                        |  |  |
| * | Predicting Sort     | 2     | Document has been preprocessed. It is queued for sorting predictions.                                                                     |  |  |
|   | Sorting             | 3     | Document is ready to be sorted into a document category by a user.                                                                        |  |  |
| * | Reprocessing pages  | 310   | Document page(s) being reprocessed at user's request (e.g. page rotation).                                                                |  |  |
| * | Predicting Values   | 4     | Document has been sorted. It is queued for field predictions.                                                                             |  |  |
|   | Extracting          | 5     | Document is ready for data extraction by a user.                                                                                          |  |  |
| * | Reprocessing pages  | 510   | Document page(s) being reprocessed at user's request (e.g. page rotation).                                                                |  |  |
| * | Exporting           | 6     | Document has been accepted. Document data is being exported.                                                                              |  |  |
|   | Finished            | 7     | Document is completed. Export file has been generated.                                                                                    |  |  |
|   | Delivered           | 8     | User has updated status to indicate export has been received.                                                                             |  |  |
|   | Preprocessing Error | 1002  | File failed to complete preprocessing.                                                                                                    |  |  |
|   | ExportError         | 1004  | Document had an error during export. Please contact SortSpoke for assistance.                                                             |  |  |
|   | Rejected            | 1005  | Document was rejected by a user.                                                                                                    |  |  |
|   | Quarantine          | 1006  | Document's source file failed antivirus scan on import.                                                                                   |  |  |
|   | DeletedDuringSplit  | 1100  | A file that is no longer in use because a split or merge operation<br>either used its pages in a different document, or left pages unused |  |  |
|   | Pending Rejection   | 91005 | Document is marked for rejection. Reject process will move the file<br>in the storage provider and mark it Rejected, if successful.       |  |  |

\*NOTE: This is a temporary state pending the completion of a background task.

## Sourcefiles

The status codes below are referred to as the Sourcefile State in this API.

|   | Status                                                                                                    | Code | Description                                                                                                    |  |
|---|----------------------------------------------------------------------------------------------------|------|----------------------------------------------------------------------------------------------------|--|
| * | Downloaded                                                                                                   | 100  | File was received and is in the preprocessing queue.                                                                         |  |
|   | Preprocessed                                                                                                 | 200  | File is ready.                                                                                                    |  |
| * | * PendingExtract 250 All related documents are in a Finished state. The source file will be updated shortly. |      |                                                                                                    |  |
|   | Finished                                                                                                    | 300  | All documents associated with the file have been finished.                                                                   |  |
|   | Delivered                                                                                                    | 310  | User has updated status to indicate export has been received.                                                                |  |
|   | PreprocessingError                                                                                           | 400  | File failed to complete preprocessing.                                                                                       |  |
|   | Quarantine                                                                                                   | 401  | Source file failed antivirus scan on import.                                                                                 |  |
|   | Replaced                                                                                                    | 1300 | When a file downloaded from a cloud storage provider<br>has been updated, we move the original source file<br>to this state. |  |

\*NOTE: This is a temporary state pending the completion of a background task.

## Batches

The status codes below are referred to as the Batch State in this API.

| Status    | Code | Description                                                                 |
|-----------|------|-----------------------------------------------------------------------------|
| Filling   | 10   | Batch is receiving documents.                                               |
| Filled    | 20   | Batch is filled and ready to be claimed.                                    |
| Claimed   | 30   | A user is assigned to the batch. Documents can now be processed.            |
| Finished  | 50   | All documents in the batch have been finished, either accepted or rejected. |
|           |      | User has updated status to indicate export has been received.               |
|           |      |                                                                             |
| Delivered | 60   |                                                                             |

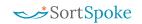

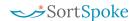

# **Postman Setup**

# What is Postman?

<u>Postman</u> is a powerful HTTP client for testing web services. Postman makes it easy to test, develop and document APIs by allowing users to quickly put together both simple and complex HTTP requests.

Postman can be downloaded here.

# **Postman Configuration**

The guide below will help you set up Postman for use with SortSpoke with the most common use-case examples.

## **Download Setup Files**

- 1. Go to our External Share folder (Dropbox) here: https://tinyurl.com/SortSpokeAPI
- 2. Download the following files:
  - a. \_SortSpoke Public API.postman\_collection.json
  - b. \_SortSpoke Public API.postman\_environment.json

| ¥                                                |                   | Sign in Download •                    |
|--------------------------------------------------|-------------------|---------------------------------------|
| SortSpoke API External Share                     | Modified          | Direct download<br>Save to my Dropbox |
| 0 _SortSpoke Public API.postman_collection.json  | 8/25/2020 3:15 pm |                                       |
| 0 _SortSpoke Public API.postman_environment.json | 8/25/2020 3:15 pm |                                       |

3. Extract the ZIP file.

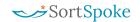

## **Import Setup Files**

- 1. In Postman, click on the 'Import' button.
- 2. On the File tab, click 'Upload Files'.
- 3. Select both JSON files.

| ole c | heck the format is correct and select what |                                   | 110007.15               |  |
|-------|--------------------------------------------|-----------------------------------|-------------------------|--|
| 2     | NAME<br>_SortSpoke Public API              | FORMAT<br>Postman Collection v2.1 | IMPORT AS<br>Collection |  |
|       | SortSpoke Public API                       | Postman Environment               | Environment             |  |
|       |                                            |                                   |                         |  |

- 4. Click 'Import'.
- 5. In the left sidebar, confirm that a collection called **\_SortSpoke Public API** has been added to your workspace.
- 6. Click on any request to open it in the main workspace.

## Set Your Variables

- 1. Select the '\_SortSpoke Public API' environment in the upper-right of window
- 2. Click on the 'Quick Look' icon.
- 3. Click 'Edit.'

Cancel

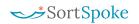

|                     |                    | 🧿 v 🕹 🕈 📀 🛛               | Upgrade 🔻 |
|---------------------|--------------------|---------------------------|-----------|
|                     |                    | _SortSpoke Public API 🔹 🔹 | ⊚ 2‡      |
| _SortSpoke Public A | API                |                           | Edit 3 📮  |
| VARIABLE            | INITIAL VALUE      | CURRENT VALUE             |           |
| url                 | your_domain        |                           | · ·       |
| jwt-token           | your_token         |                           | -         |
| projectld           | your_project_id    |                           |           |
| sourcefileId        | your_sourcefile_id |                           |           |
| docld               | your_doc_id        |                           |           |
| labelld             | your_label_id      |                           |           |

- 4. Set a value for your URL variable:
  - a. If access the US data centre, use: https://api.sortspoke.com
  - b. If accessing the Canada data centre, use: <u>https://api.ca.sortspoke.com</u>
- 5. Set a value for your **jwt-token**:
  - a. Create a token in Admin  $\rightarrow$  Users  $\rightarrow$  [user profile]  $\rightarrow$  API Tokens. <u>Click for</u> <u>detailed instructions</u>. Or...
  - b. Contact your administrator to have an API key generated for you.
- 6. Click 'Update'.

## Send Your First API Call

- 1. In the Projects folder, open the Get Projects request
- 2. Click 'Send'
- 3. If you receive a 200 OK response, you are set up.

| Q Filter<br>History Collections APIs | GET Get Projects  Get Projects | × + •••                  |               | Examples 0 🔻          | VILD            |
|--------------------------------------|--------------------------------|--------------------------|---------------|-----------------------|-----------------|
| + New Collection Trash               |                                |                          |               | ford                  | Save y          |
| SortSpoke Public API ★               | GET • {{url}}/ap               | i/v2/projects?expanded=1 |               | Send                  | ▼ Save ▼        |
| 18 requests                          | Params 🔻                       | ***                      | Body 🔻        | 200 OK 509 ms 1.85 KB | Save Response 💌 |
| Projects ***                         | Query Params                   |                          | Pretty V JSON | <b>₹</b>              |                 |
| GET Get Projects                     | KEY                            | VALUE ••• Bulk Edit      | 1             |                       |                 |
| GET Get Labels                       | expanded                       | 1                        | 2             |                       |                 |
| GET Get Fields                       | Кеу                            | Value                    |               |                       |                 |
| POST Upload Files                    |                                |                          | 4             |                       |                 |

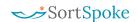

## Authorization Setup

Authorization has been pre-configured in the templates imported. This configuration can be confirmed by following these steps.

1. In the left sidebar, click 'Edit' in the 'More Actions' dropdown menu of the 'SortSpoke' collection.

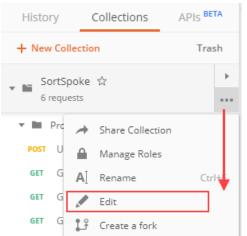

- 2. Confirm configuration on the Authorization tab:
  - a. Type dropdown selection should be 'Bearer Token'
  - b. Token value should match the variable as setup in the Environment configuration; in this example, the value should be: { { jwt-token } }

| ame              |                        |                       |                            |               |                |                |                   |
|------------------|------------------------|-----------------------|----------------------------|---------------|----------------|----------------|-------------------|
| SortSpoke        |                        |                       |                            |               |                |                |                   |
| Description      | Authorization          | Pre-request Scrip     | ts Tests                   | Variables     |                |                |                   |
| his authorizatio | on method will be used | d for every request i | n this collection          | . You can ove | erride this by | specifying one | e in the request. |
|                  | on method will be use  | d for every request i | n this collection<br>Token | . You can ove | erride this by |                | e in the request. |

- 3. Open any API request in the SortSpoke collection.
- 4. Confirm configuration on the Authorization tab:

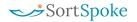

a. Type dropdown selection should be 'Inherit auth from parent'.

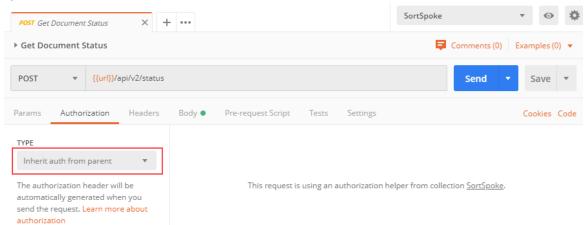